## **Unreal Tournament**

Unreal Tournament ist praktisch einer der Urväter der Online-Baller-Spiele. Du kennst Sounds in der Art »HEADSHOT!« oder »MULTIKILL!« von [CS](https://mwohlauer.d-n-s.name/wiki/doku.php?id=games:counter-strike)-Servern? Die kommen im Original eigentlich von UT… Iss ausgesprochen funny das Spiel, dafür dass es schon einige Lenze auf dem Buckel hat.

## **Installation**

Erst mal von CD/Image installieren. Den Patch solltet ihr installieren (ist ohnehin der letzte, also noch einen muss man eh nicht installieren). Der Patch lässt sich nur mit eingelegter CD (oder eben Image) installieren. Einen Crack braucht man danach nicht. Das Spiel kommt nach der Installation ohne seine CD aus.

## **Netzwerk/Internetserver**

Der UT-Server der mobilen Infanterie ist entgegen dem Standard über den Port 7779 erreichbar: mobile-infanterie.epicgamer.org:7779. Momentan gibt es damit aber das beliebte Multi-Core-Speed-Stepping-Problem. Wenn man beitritt, ruckelt es ohne Ende. Ich habe bisher noch keine Lösung gefunden, wie ich das umgehe. Sachdienliche Hinweise werden gerne entgegen genommen.

Für einen eigenen UT-Server muss man die Ports 7777 und 7778 (UDP) freigeben. 7777 ist dabei für das eigentliche Beitreten notwendig, 7778 ist für die Server-Daten-Abfrage (Map, Spieler und so Zeug werden darüber abgefragt).

[Zurück zur Games-Datenbank](https://mwohlauer.d-n-s.name/wiki/doku.php?id=games:gamesdatenbank)

From: <https://mwohlauer.d-n-s.name/wiki/> - **mwohlauer.d-n-s.name / www.mobile-infanterie.de**

Permanent link: **[https://mwohlauer.d-n-s.name/wiki/doku.php?id=games:unreal\\_tournament&rev=1451258653](https://mwohlauer.d-n-s.name/wiki/doku.php?id=games:unreal_tournament&rev=1451258653)**

Last update: **2016-01-25-13-12**

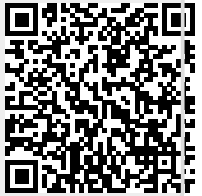